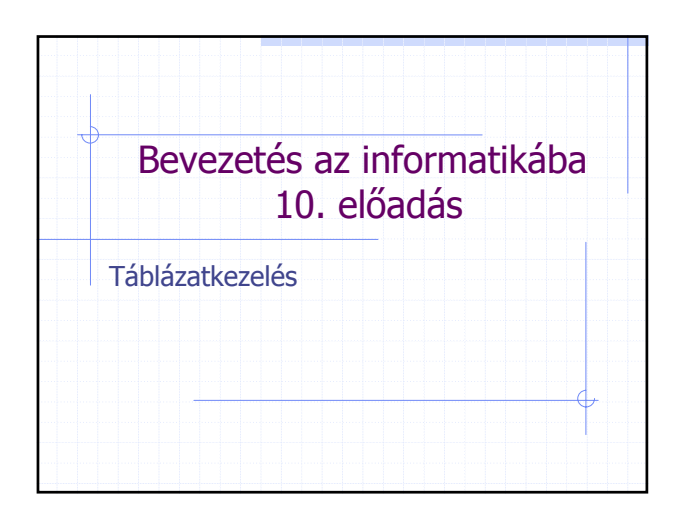

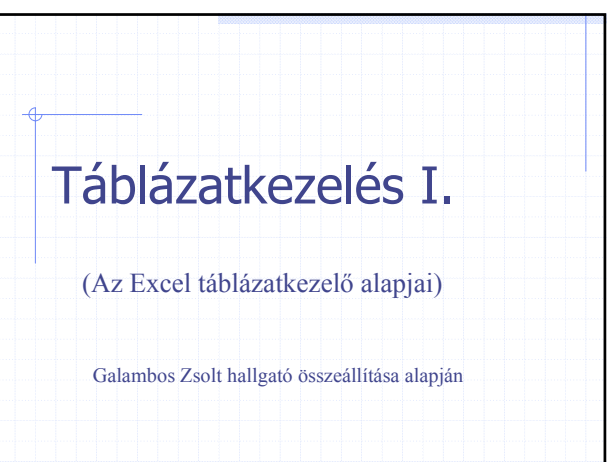

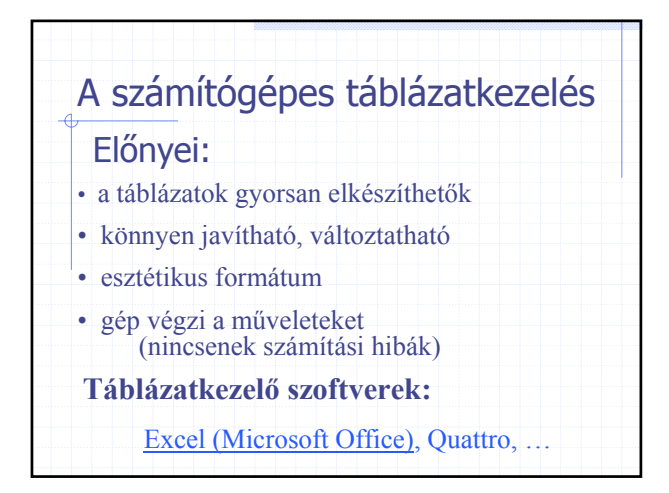

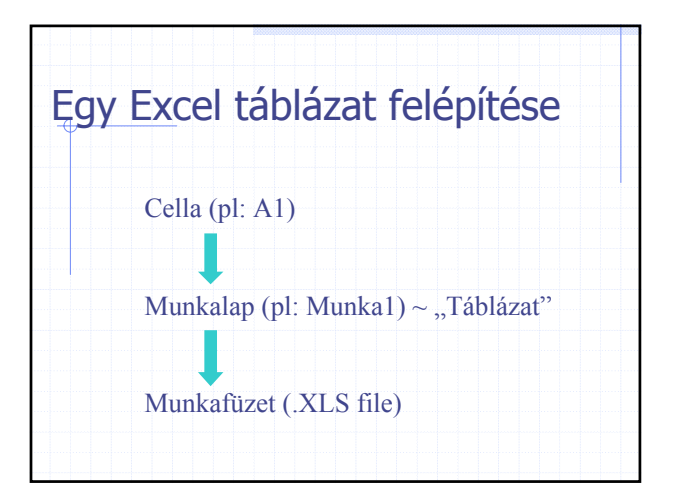

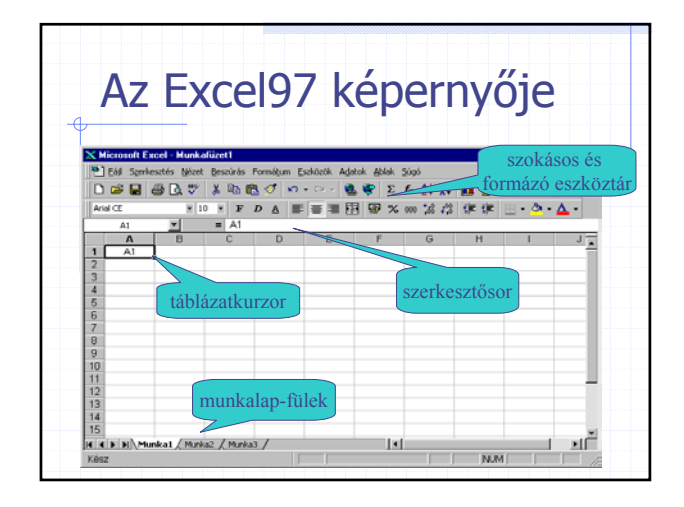

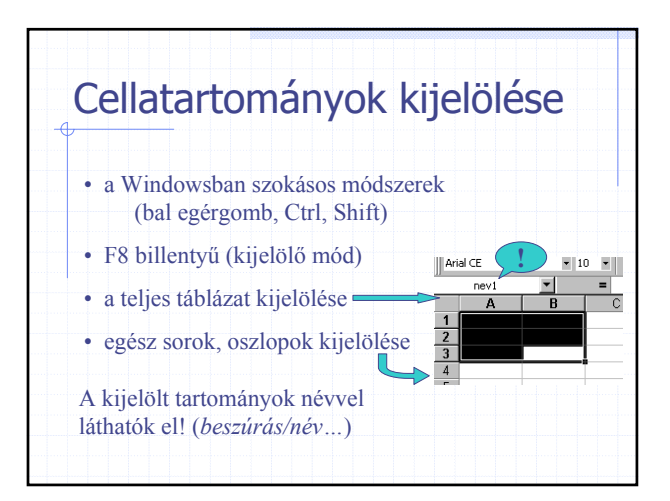

1

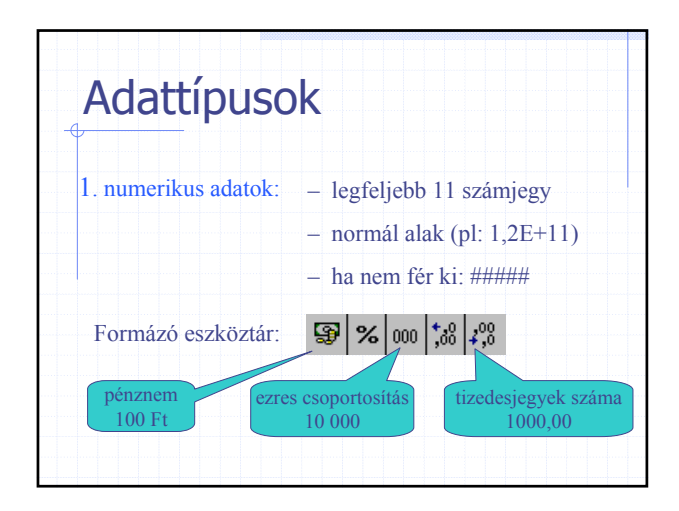

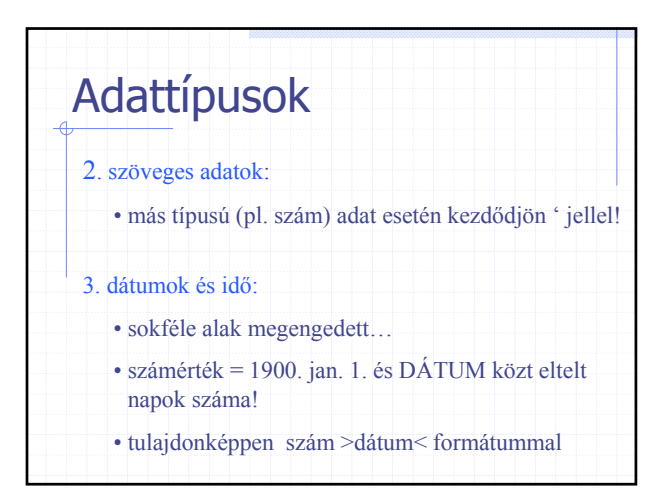

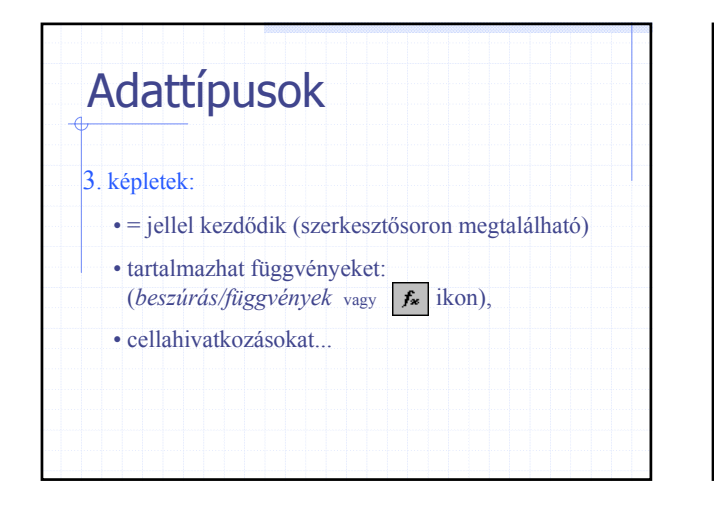

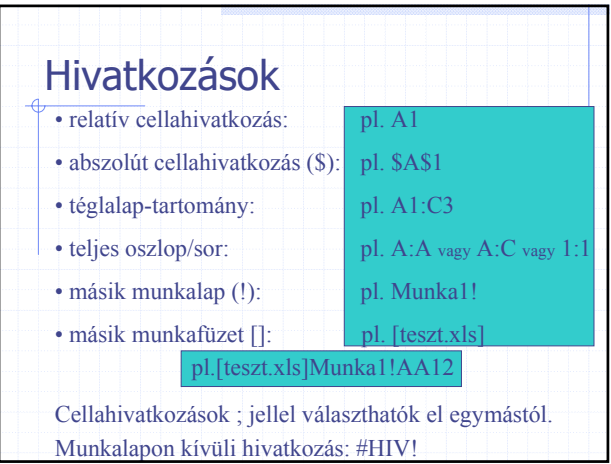

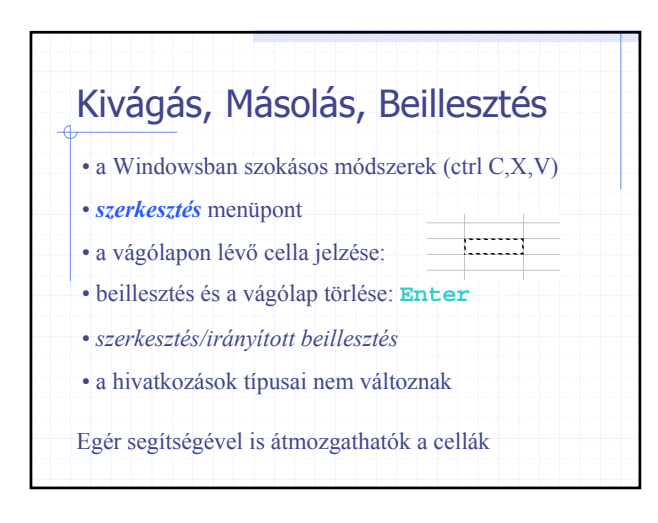

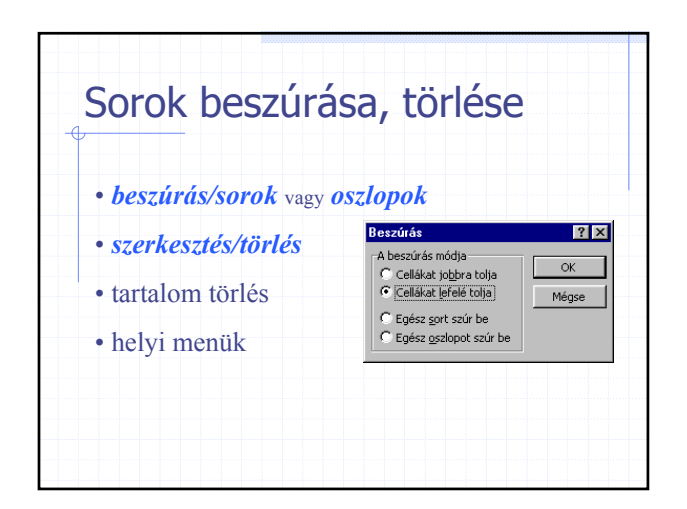

n

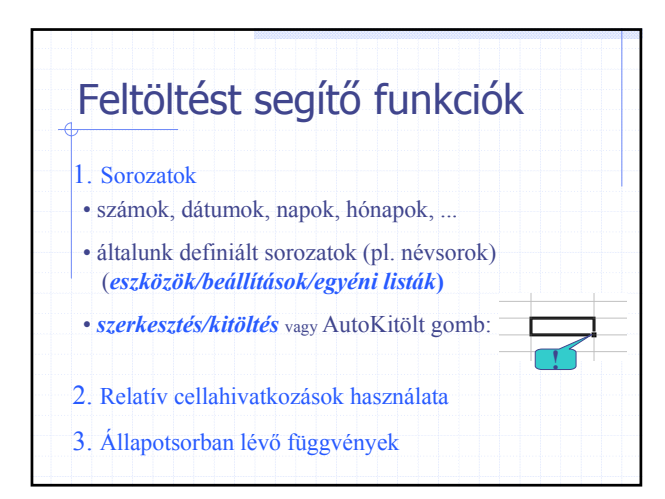

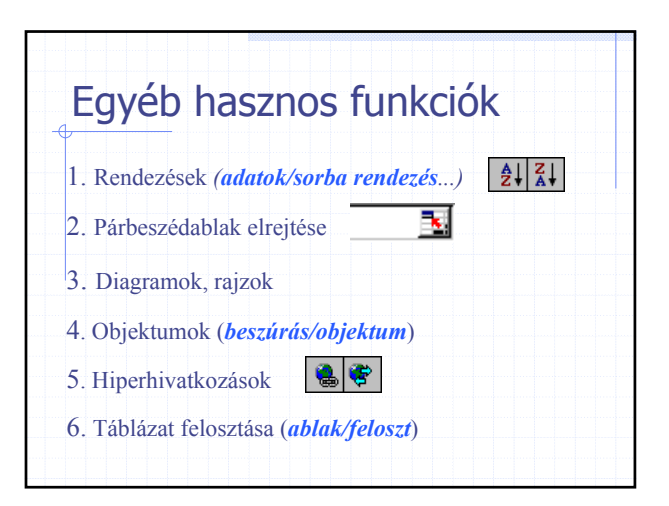

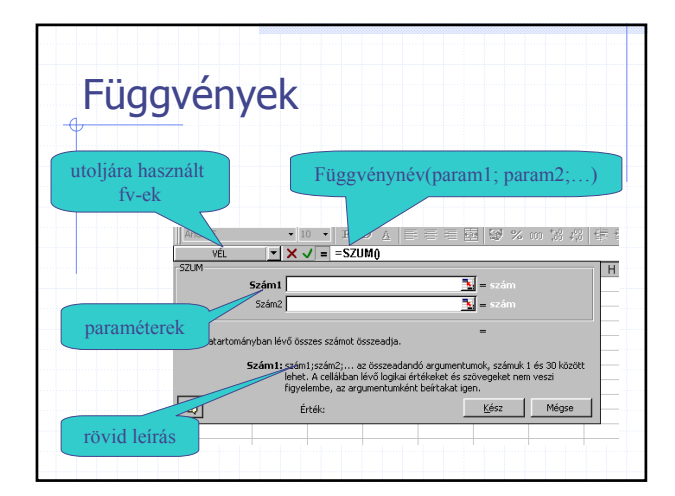

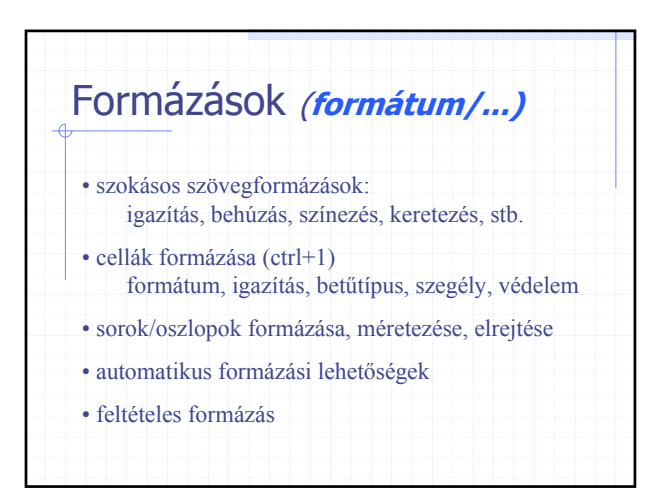

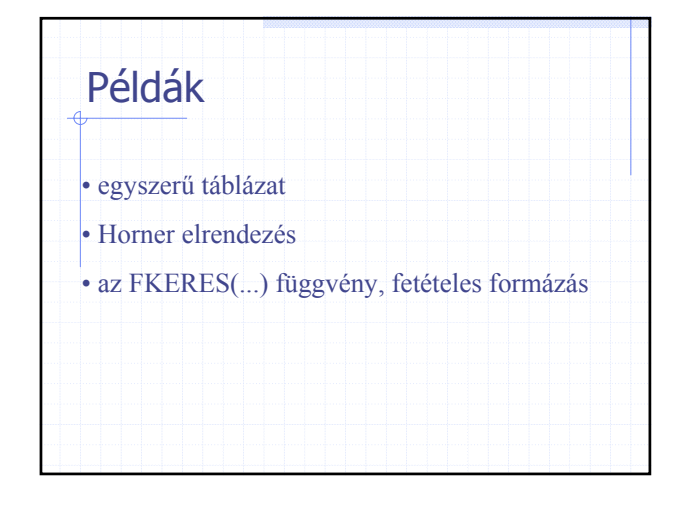

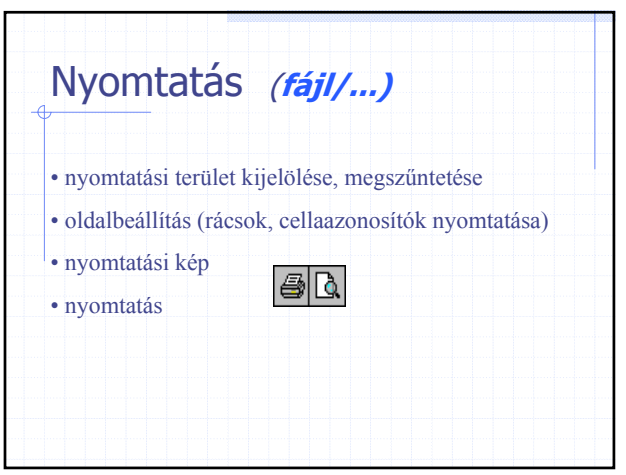

3

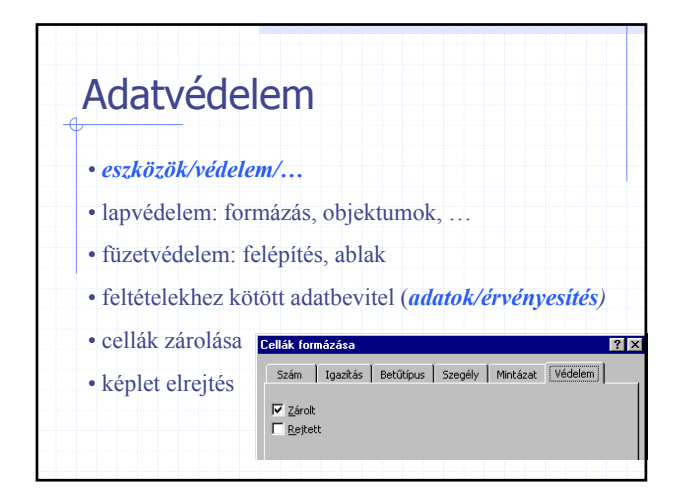

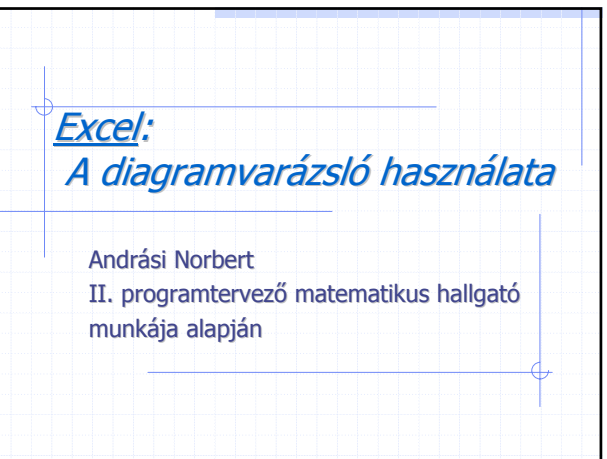

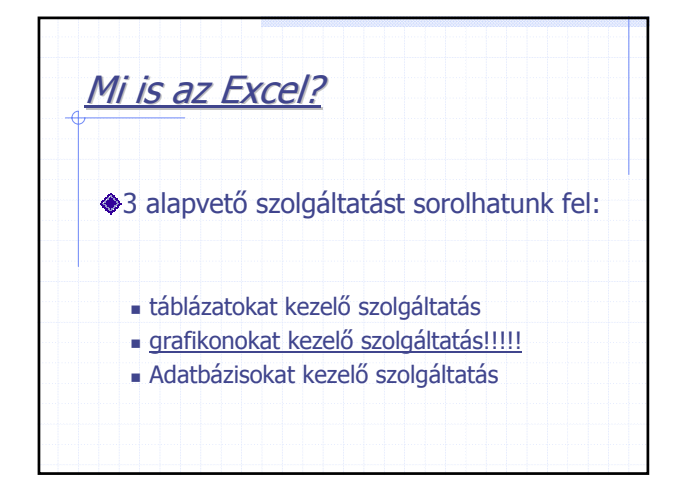

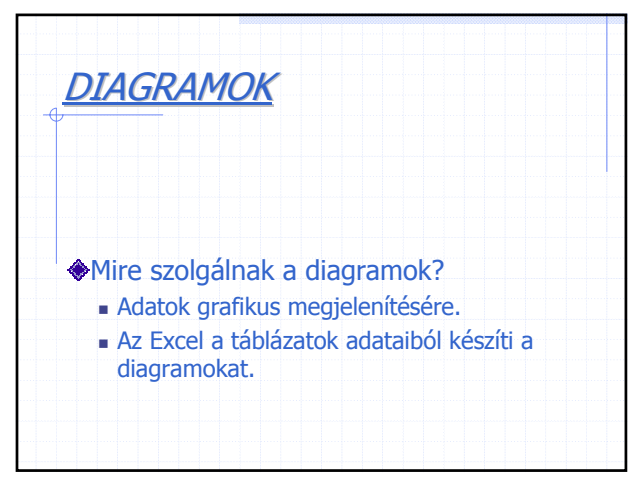

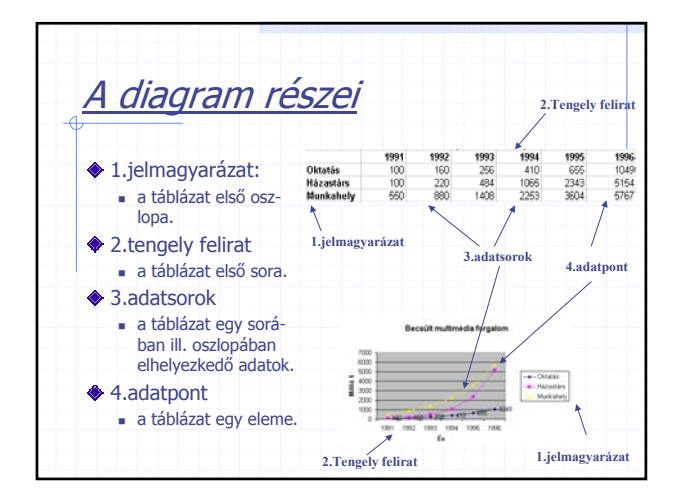

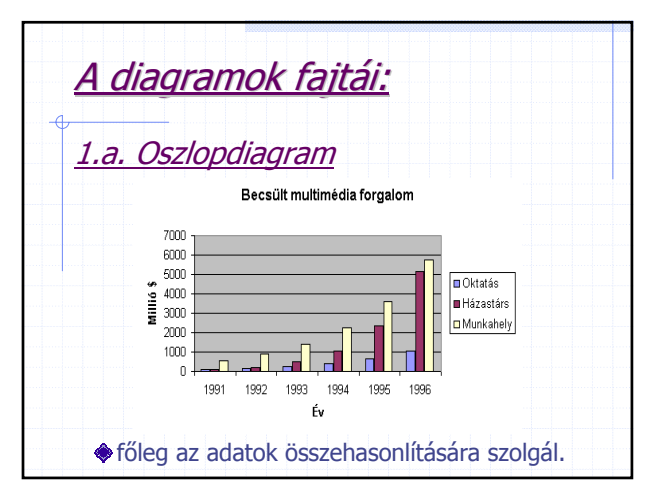

4

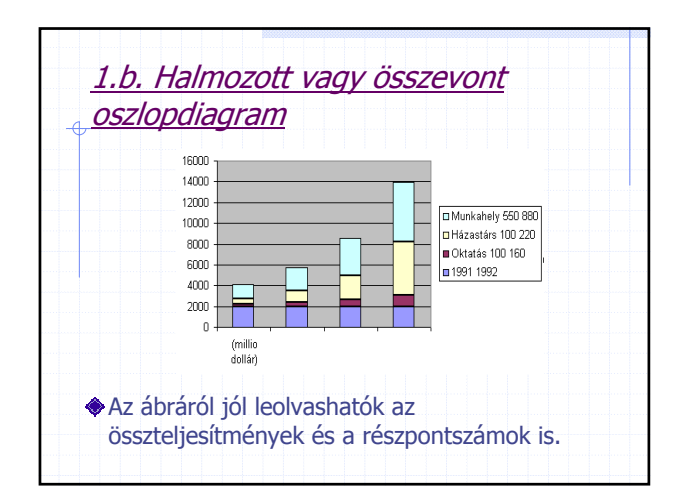

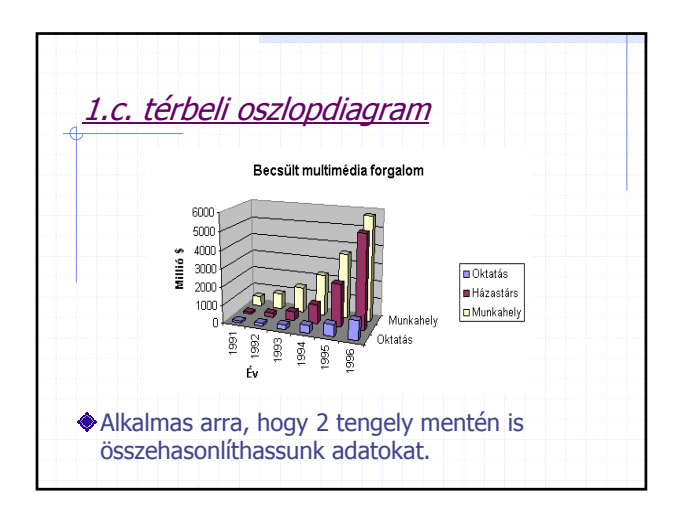

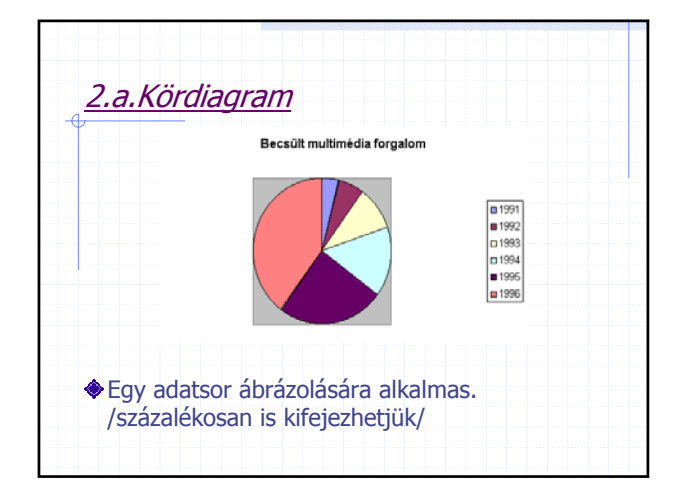

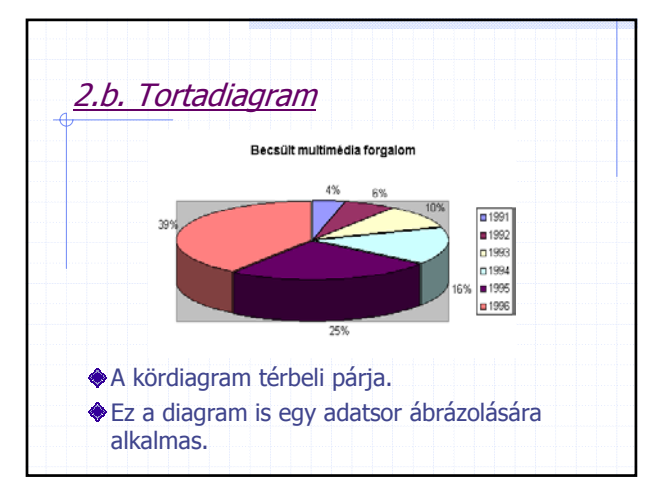

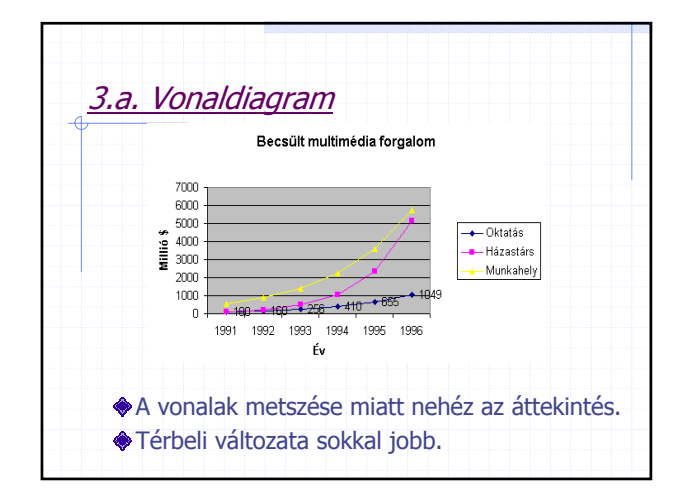

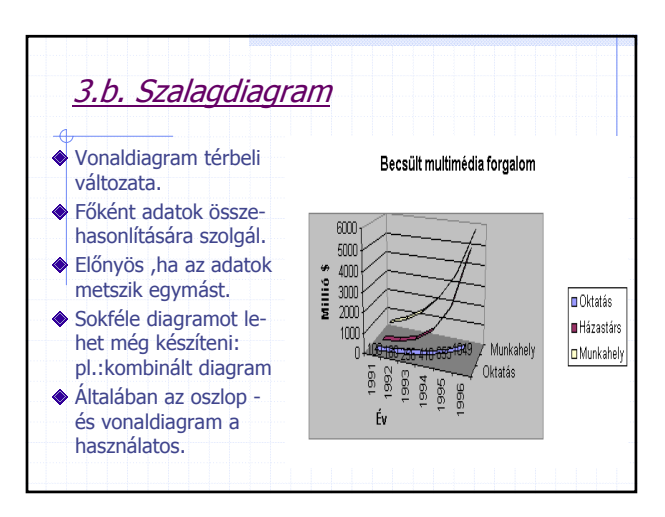

г.

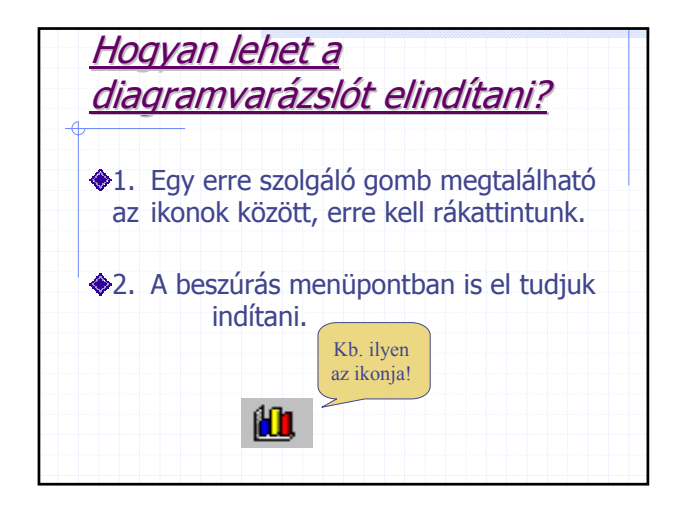

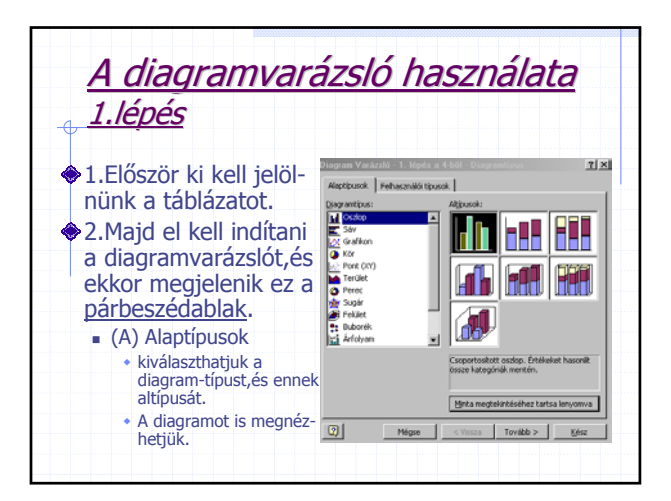

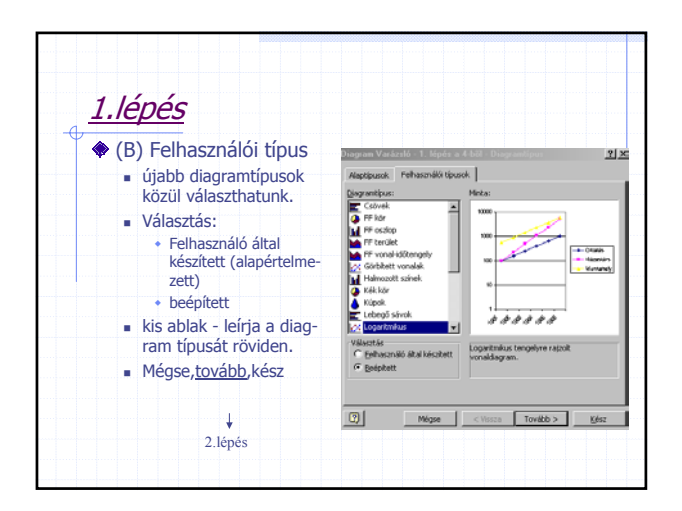

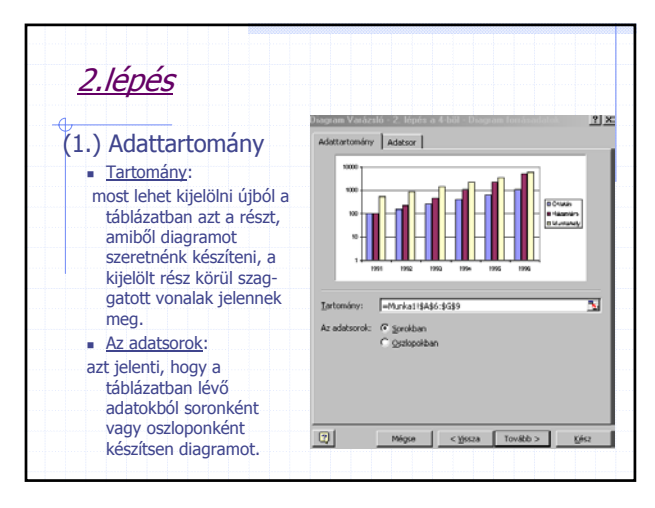

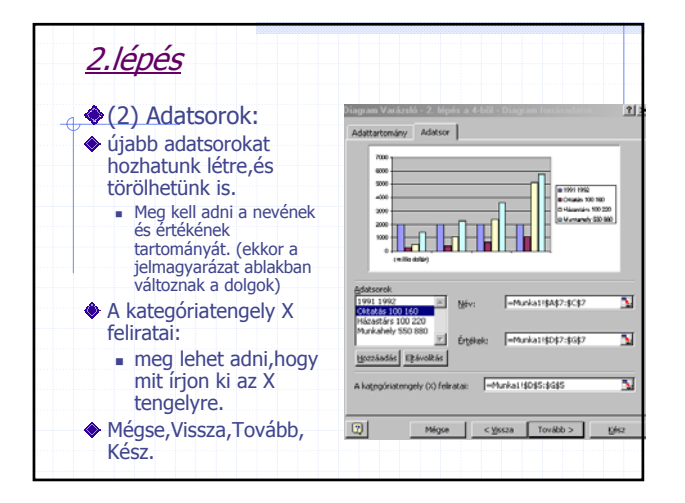

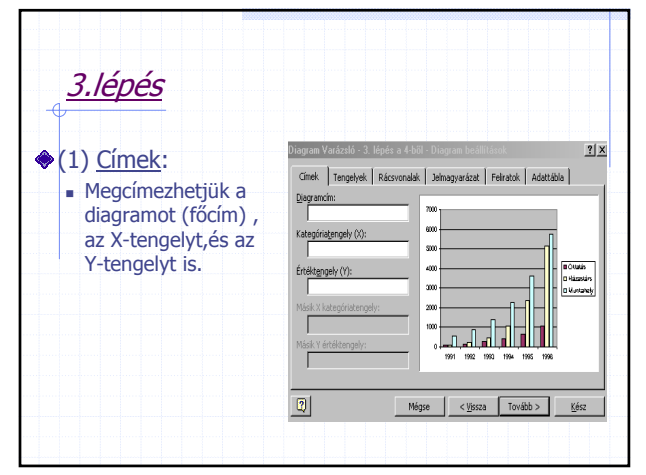

 $\epsilon$ 

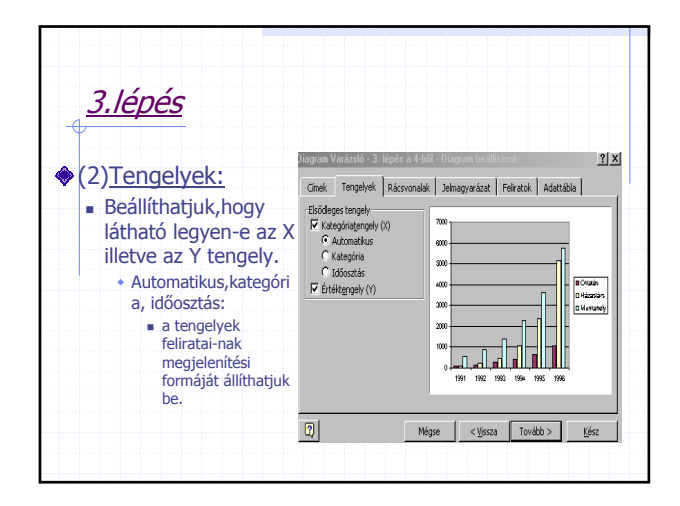

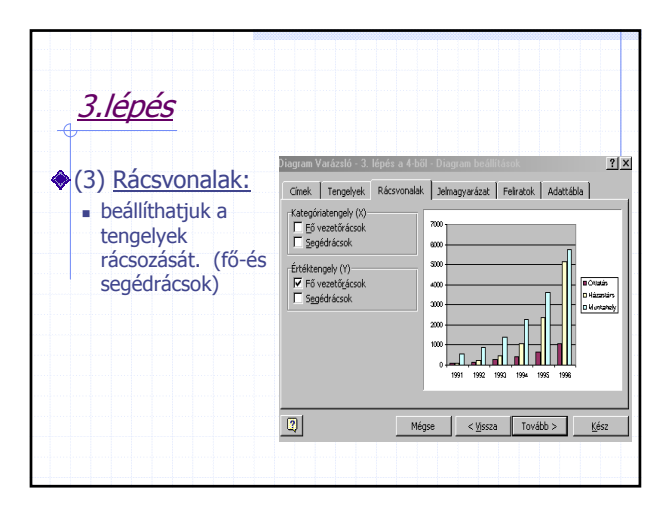

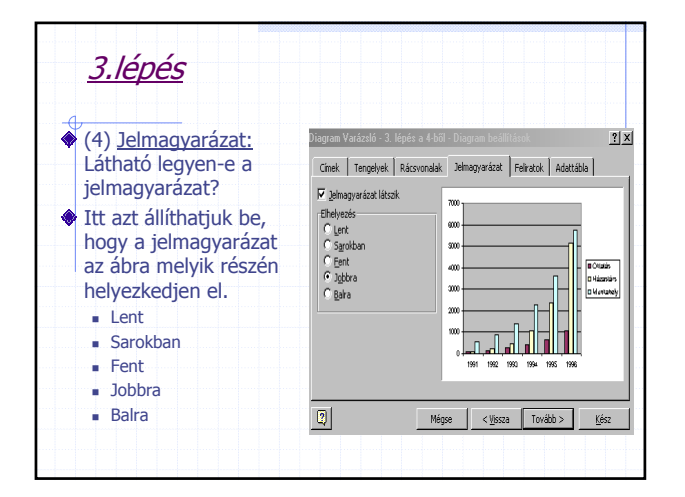

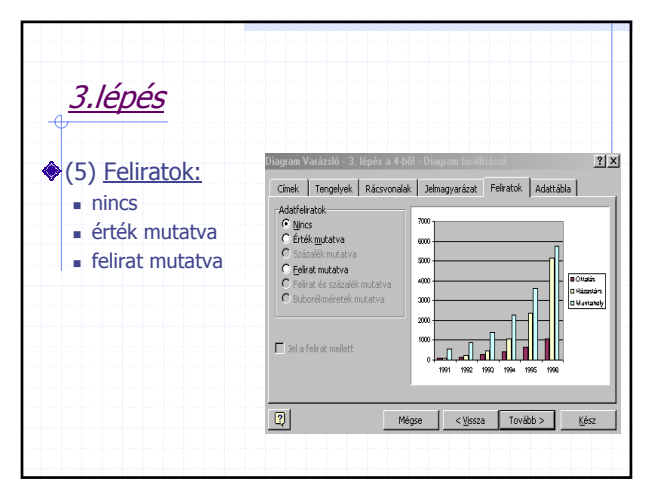

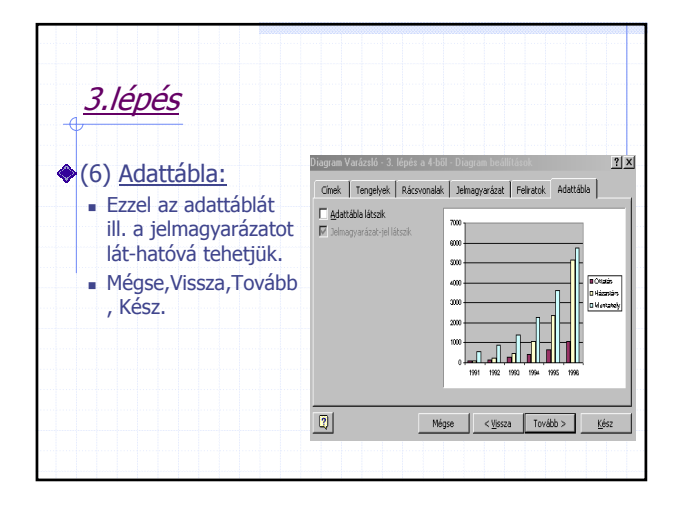

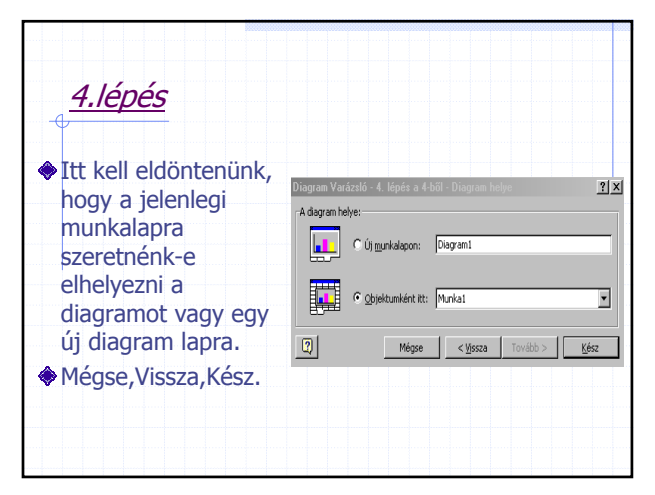

-

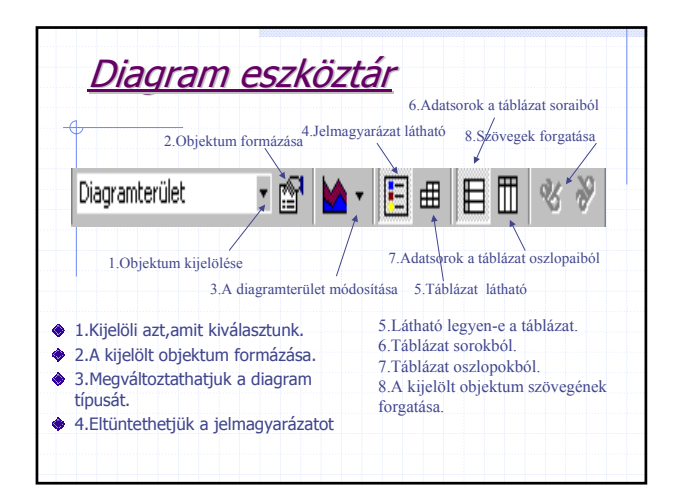

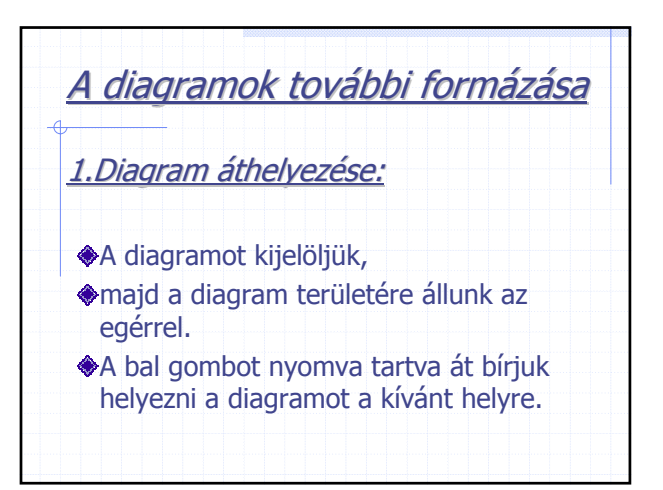

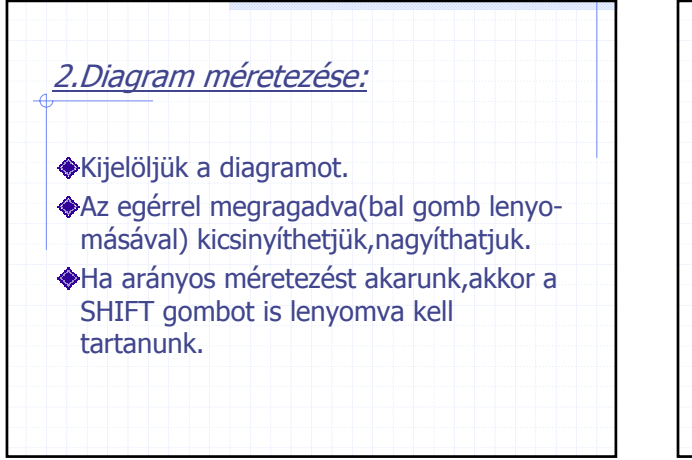

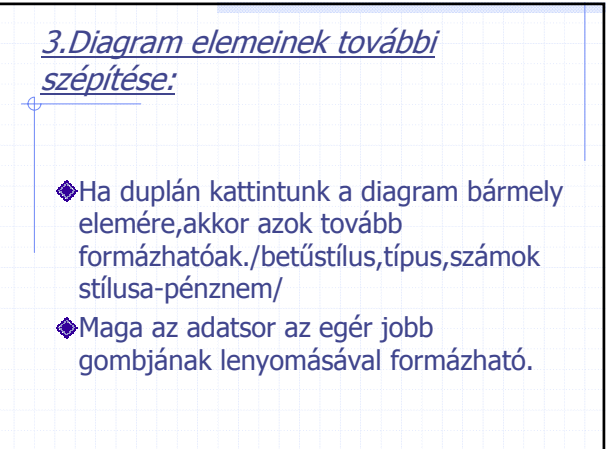

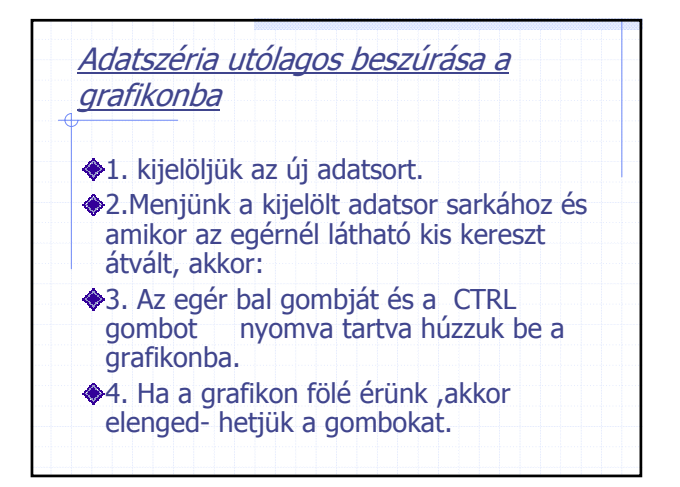

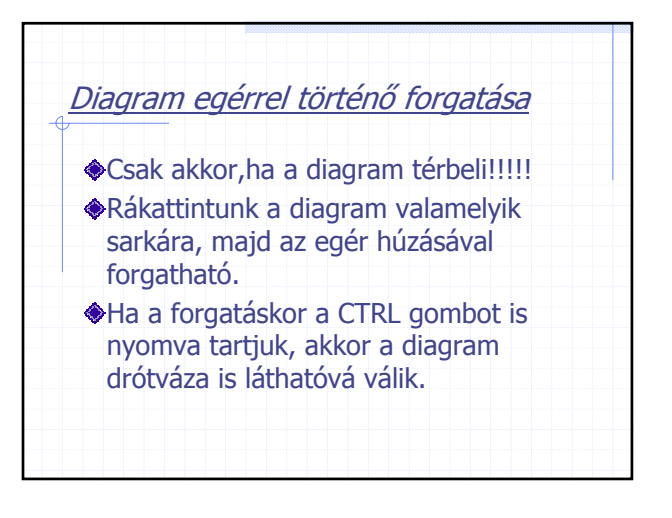

 $\epsilon$ 

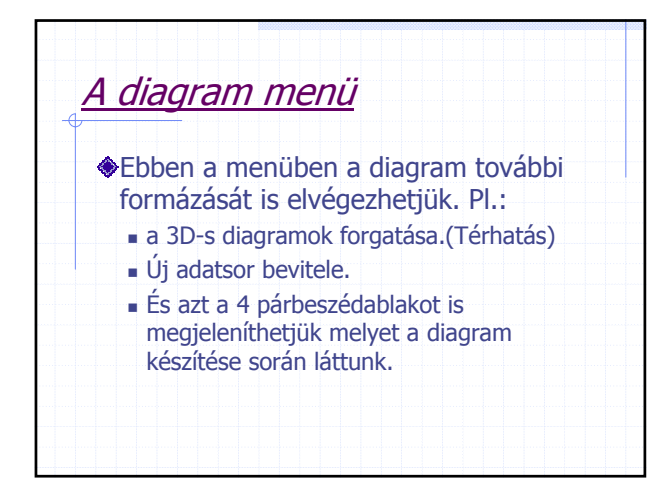

r